第21卷第2期 2015年2月

**DOI**:10. 13196/j. cims. 2015. 02. 002

# 基于 Artifact 操作日志的业务流程挖掘

#### 颖1,2,黄 震1,刘国华3 王

(1. 燕山大学 信息科学与工程学院, 河北 秦阜岛 066004; 2. 燕山大学 河北省计算机虚拟技术与系统集成重点实验室,河北 秦皇岛 066004; 3. 东华大学 计算机科学与技术学院,上海 201620)

摘 要:为发现业务流程中的有用知识,结合以数据为中心的业务流程管理与流程挖掘技术,通过记录业务流 程中关键数据实体的操作、操作者和操作时间,建立 Artifact 操作日志。基于 Artifact 操作日志进行流程挖掘,发 现流程中的 Artifact 生命周期模型,分析流程中 Artifact 实例之间的依赖关系和执行者之间的社交网络关系,给出 违规流程的查找算法。研究结果表明,以数据为中心进行业务流程挖掘能够发现关键业务数据之间的交互关系, 为分析流程的正确性提供有效的方法。

关键词:以数据为中心;Artifact 操作日志;流程挖掘;流程社交网络

中图分类号: TP301 文献标识码: A

#### Mining business process based on Artifact operation logs

WANG Ying<sup>1,2</sup>, HUANG Zhen<sup>1</sup>, LIU Guo-hua<sup>3</sup>

(1, School of Information Science and Engineering, Yanshan University, Qinhuangdao 066004, China;

2. The Key Laboratory for Computer Virtual Technology and System Integration of Hebei Province,

Qinhuangdao 066004, China;

3. School of Computer Science and Technology, Donghua University, Shanghai 201620, China) Abstract: To discover the useful knowledge in business process, by combining with the data-centric business process management and process mining technology, Artifact operation logs were established according to record the operation, operator and operate time of key data entity. Based on Artifact operation logs, Artifact lifecycle model was found with process mining, and the searching algorithm of deregulation process was given by analyzing the dependency relationship among Artifact instances and the social network among process executors. The result showed that the interactive relationship between key business data was discovered with data-centric business process mining, which could provide the effective method for analyzing the correctness of business,

Key words: data-centric; Artifact operation logs; process mining; process social network

0 引言

目前,以数据为中心已经成为业务流程管理的 新的发展趋势,现有的主流业务流程建模工具如统 -建模语言(Unified Modeling Language, UML)、 业务流程建模标记(Business Process Modeling Notation, BPMN)和工作流网(WorkFlow-net, WFnet)等,都在流程描述中加入了表示数据对象的方 法。20世纪 90年代, IBM 提出 Artifact 的概念<sup>[1]</sup>, 并围绕业务流程中的关键数据实体 Artifact 的生命 周期变化进行流程建模。IBM 对以数据为中心的 业务流程管理作了广泛的研究[2-6],并将研究成果应

收稿日期: 2014-12-01。Received 01 Dec. 2014.

基金项目:国家自然科学基金资助项目(61472339)。Founadation item: Project supported by the National Natural Science Foundation, China (No. 61472339).

用于其以数据为中心的服务互操作项目(Artifact-Centric Service Interoperation, ACSI)<sup>[7]</sup>。在以 Artifact 为中心的业务流程系统中, Artifact 实例、对 Artifact 实例的操作和操作者形成了紧密的联系, 如果能将流程运行时三者之间的关联关系抽取出 来,则可以帮助流程管理者回答以下问题:哪些 Artifact 之间存在关联操作? 哪些人会操作同一个 Artifact 实例? 操作者之间是否存在不恰当的合作 关系? 通过对流程运行结果的分析,将以上问题的 答案通过可视化的形式显示,一旦流程出现问题,就 可以快速找到与问题相关的 Artifact 实例和操作 者,并且通过操作者之间的社交网络关系来发现流 程中的违规操作。

大部分信息系统如工作流管理(WorkFlow Management, WFM)、企业资源计划(Enterprise Resource Planning, ERP)、客户关系管理(Customer Relationship Management, CRM)等都会在运行 期间收集某种形式的日志数据以记录事件的执行, 称为事件日志(event log)[8]。基于事件日志的流程 挖掘是从事件日志中提取各种流程信息,包括流程 模型、活动之间的时序关系、流程中的组织关系、流 程执行者之间的社交关系等。在传统的以控制流为 中心的业务流程管理领域,很多文献基于事件日志 从不同角度进行流程挖掘,例如文献「97从工作流事 件日志中提取流程模型并用 Petri 网表示;文献 「10]从事件日志中发现一种基于时序逻辑的约束模 型;文献[11]基于日志发现同时带有控制流和数据 条件的流程模型;文献「12]基于流程事件日志发现 执行者的社交网络关系;文献「13]提出一种基于工 作流日志挖掘的角色提取方法。但是,传统的日志 是按照流程事件(case)分组的,当一个流程事件与 多个数据实体相关联或者一个数据实体与多个流程 事件相关时,不利于分析流程中关键数据的操作。 在以 Artifact 为中心的业务流程管理领域,文献 「14]从数据库中针对每一个 Artifact 相关事件提取 日志,从而对以 Artifact 为中心的业务流程模型进 行一致性检查。文献[15]从关系数据库中发现 Artifact 生命周期和 Artifact 之间的交互。然而以上 工作没有针对以 Artifact 为中心建立的业务流程系 统给出 Artifact 日志的结构并基于 Artifact 日志进 行业务流程挖掘。

以 Artifact 为中心的业务流程管理在流程运行 期间根据流程记录 Artifact 的操作日志,日志内容 包括操作的 Artifact 实例、操作、操作者和操作时 间。本文首先基于 Artifact 操作日志挖掘业务流程 中的 Artifact 生命周期模型,然后将 Artifact 实例 和操作者结合起来考虑,分析流程执行者之间的社 交网络关系,揭示一定时间段内 Artifact 之间以及 与操作者之间的关系,最后基于执行者社交网络图 给出一个违规流程查找算法,并通过实例验证算法 的有效性。

# 1 Artifact 操作日志

Artifact 是业务流程中的关键数据实体,用以 描述完成一项业务所需的完整信息,很多业务中的 订单、申请单都可以看作 Artifact。Artifact 有类型 (type)和实例(instant)之分,类型是 Artifact 的结 构,即 Artifact 所包含的属性及属性的值域,实例是 对属性的具体赋值。下面分别给出定义。

定义 1 Artifact 类型。Artifact 类型 AT 是一  $\uparrow$ 二元组 $(U,\tau)$ 。其中:

(1)U 是属性的有限集,有一个特殊的属性 IE U 称为标识符属性(identifier attribute)。

 $(2)$ r:U→D 是一个完全映射, D 是域(domain) 的集合, D 中至少包含一个标识符域。

定义 2 Artifact 实例。设 AT 是一个 Artifact 类型, AT 的实例 a 是一个二元组(i,μ)。其中:

 $(1)$ µ是一个部分映射,为 $U$ 中的属性u 分配域  $\tau(u)$ 中的元素。

 $(2)$  $i = \mu(I)$ ,且 $i \neq$ NULL,称为标识符。

在流程执行过程中,会同时操作很多 Artifact 实例,表1~表4所示为一个业务流程执行过程中 记录的部分 Artifact 操作日志。Artifact 实例用 ID 属性做唯一标识,这里为了能够清晰地显示,对日志

表 1 Artifact 实例 BX 1 操作日志

| Artifact 实例 ID | 操作   | 操作者  | 操作时间             |
|----------------|------|------|------------------|
| BX 1           | 活动 A | Wang | 2014-04-16 9:10  |
| BX 1           | 活动 B | Wang | 2014-04-16 9:15  |
| BX 1           | 活动 C | Zhao | 2014-04-17 14:15 |

表 2 Artifact 实例 BX 2 操作日志

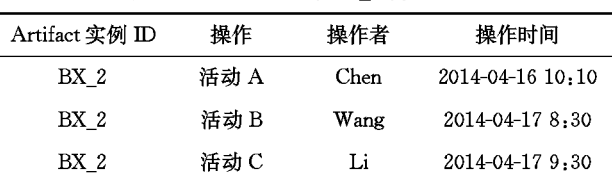

| $\pi J$<br>ATURACL 头例 DA J 弽TF口芯 |      |      |                  |  |
|----------------------------------|------|------|------------------|--|
| Artifact 实例 ID                   | 操作   | 操作者  | 操作时间             |  |
| BX <sub>3</sub>                  | 活动 A | Chen | 2014-05-25 15:10 |  |
| BX <sub>3</sub>                  | 活动 B | Wang | 2014-05-25 16:30 |  |
| BX <sub>3</sub>                  | 活动C  | Li   | 2014-05-26 15:00 |  |

表 4 Artifact 实例 XM 1 操作日志

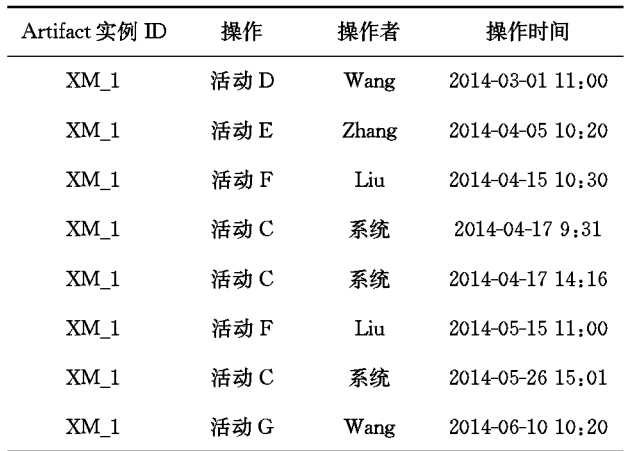

进行了预处理,将日志中操作同一标识的 Artifact 实例的日志记录单独放在一张表中,从而得到4张 表,分别记录 Artifact 实例 BX 1, BX 2, BX 3 和 XM\_1 的操作日志。每张表中有 Artifact 实例 ID 列、操作列、操作者列和操作时间列 4 列。其中: Artifact 实例 ID 在同一张表中是相同的,操作列是 操作 Artifact 实例的活动名,表中的行按时间顺序 排列。

在表4中操作者"系统"是由系统自动完成的对 Artifact 实例的操作。活动 C 在完成对 Artifact 实 例 BX 1, BX 2 和 BX 3 操作的同时, 系统会自动操 作 Artifact 实例 XM 1。

定义3 Artifact 操作日志。设A; 是标识符为  $i$  的 Artifact 实例组成的集合,  $O \not\equiv A_i \perp \nmid \nmid \nmid \nmid \nmid$ 合, P 是操作执行者的集合。Artifact 的操作日志  $L_i = \langle i, C^* \rangle$ 表示标识符为  $i$  的 Artifact 实例的操作 日志,其中:C=O×P是所有可能的行为,即操作及 其执行者的组合;C\* 是按时间顺序排列的行为 序列。

例如,表 3 的日志记录为<BX\_3,(活动 A, Chen)(活动 B, Wang),(活动 C, Li)>,表明 Artifact 实例 BX\_3 由 Chen 通过活动 A 创建,然后转交给 Wang 完成活动 B,最后交给 Li 完成活动 C。

#### 发现业务 Artifact 生命周期  $2<sup>1</sup>$

生命周期是业务 Artifact 的重要特征,描述一 类 Artifact 从创建到操作完成并归档的过程,生命 周期的定义给出了业务逻辑正确实现的标准。当收 集了充足的 Artifact 操作日志,即包含一类 Artifact 所有可能的操作时,就可以从日志中发现该类型 Artifact 的生命周期模型。IBM 最早在文献[1]中 基于操作规范(Operation Specification, OpS)建立 了 Artifact 生命周期模型。在文献[16]中, Richard Hull 等提出对 Artifact 生命周期建模的新方 法 一阶段里程碑 (Guard-Stage-Milestone, GSM),本文的 Artifact 生命周期采用 GSM 模型。

在第1章给出的 Artifact 操作日志中,表1~表 3对 Artifact 实例的操作均由活动 A,B,C 构成,说 明 BX\_1, BX\_2, BX\_3 是同一 Artifact 类型(假定类 型名为 BX)的3个不同实例。表4给出的 Artifact 实例属于另一个 Artifact 类型(假定类型名为  $XM$ .

GSM 模型中,生命周期包括阶段(stage,用圆 角矩形表示)、哨兵(guard,用菱形表示)和里程碑 (milestone,用圆形表示)。阶段是完成某一目标的 一组业务活动,阶段可以是原子的,也可以是复合的 (包含其他子阶段);每个阶段中有一个或多个哨兵, 对应阶段的开始和终止,其中带十字的菱形表示创 建新的 Artifact 实例的活动;里程碑表示重要的业 务目标或者条件。

从表 1~表 4 的操作日志中,可以发现 Artifact 类型 BX 和 XM 的生命周期,将生命周期用 GSM 建 模后如图 1 所示。BX 的生命周期有 3 个阶段,分别 完成活动 A,B,C 制定的目标,每一阶段的开始以上 一阶段的结束为前提。XM 的生命周期有 4 个阶 段,其中第1,2,4阶段分别完成活动 D,E,G 的目 标,第3阶段包括两个子阶段,分别对应活动 F和 活动C,活动F和活动C在这一阶段可能交替执行。 活动 C 在 BX 和 XM 的生命周期中对应两个不同的 阶段,但是这两个阶段存在关联关系,如图 1 中的虚 线箭头所示, BX 生命周期的阶段 3 目标完成后触 发 XM 中子阶段的开始。

### 3 流程社交分析

Artifact 生命周期反映了业务流程中活动与活 动之间的关联关系。基于 Artifact 操作日志,还可

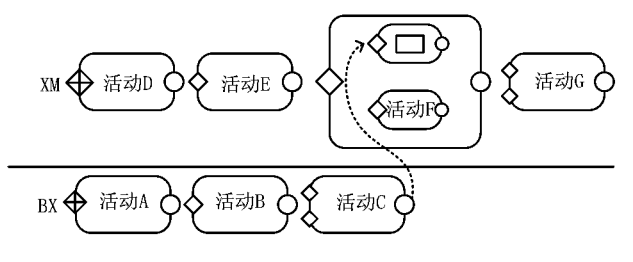

图1 GSM生命周期模型

以从另外的角度分析活动和执行者之间、执行者和 执行者之间的关联关系。

#### 3.1 发现流程角色

从 Artifact 操作日志中可以发现活动与执行者 之间的关系: 对于 Artifact 类型 BX 实例的操作, 活动 A 由 Wang 或 Chen 完成, 活动 B 由 Wang 完成, 活动 C 由 Zhao 或 Li 完成; 对于 Artifact 类型 XM 实例的 操作,活动 D, E, F 和 G 分别由 Wang, Zhang, Liu 和 Wang 完成。因此,从角色分配上, Wang 和 Chen 是 一个角色, Zhao 和 Li 是一个角色, Zhang 和 Liu 分别 是一个角色。Wang 的角色不只一个,它参与多个流 程,每个流程中都有不同的角色。

此外,还可以从执行者完成活动的时间角度进 行分析。Artifact 实例的第一个活动执行者可以称 为实例的创建者,最后一个活动执行者称为实例的 归档者。例如 Wang 是 BX\_1 和 XM\_1 的创建者, Chen 是 BX 2 和 BX 3 的创建者; BX 1, BX 2 和 BX\_3 在归档前都需要由 Wang 完成活动 B,并且 XM 1 的创建者和归档者都是 Wang, Wang 可能在 XM\_1 中是负责人的角色。以上活动、角色和执行 者之间可能的对应关系如图 2 所示。

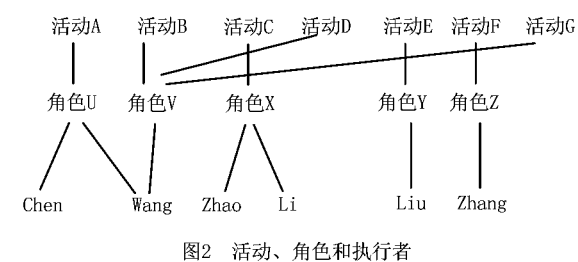

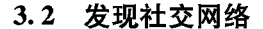

在对 Artifact 实例进行操作时,活动的执行者 之间有先后承接的关系,即 Artifact 实例从一个执 行者传递到下一个执行者。将具有承接关系的执行 者相关联,可以构成一个执行者群体的社交网络图。

定义 4 执行者社交网络图 G 是一个三元组 G  $(P,R,W)$ 。其中:  $P$  为执行者的集合;  $R = \{ \langle p_1, p_2 \rangle \}$  $p_2$ )  $|p_1, p_2 \in P$ , 表示 Artifact 实例从执行者  $p_1$  传 递给  $p_2$ ; W 为权函数  $W(\langle p_1, p_2 \rangle) \in N$ , N 是正整数 集,表示  $p_1 \sim p_2$  的传递次数。

基于表 1~表 4 给出的 Artifact 操作日志,可以 构造出图 3 所示的执行者社交网络图。图中忽略执 行者是"系统"的情况,只考虑实际执行者之间的传 递关系。

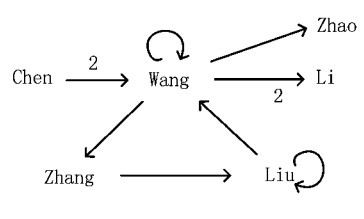

图3 执行者社交网络图

从生命周期分析中已经得出, Artifact 类型 BX 与 XM 是有依赖关系的,将日志中 Artifact 实例之 间的依赖关系也用图的方式表达,称为 Artifact 实 例依赖关系图。

定义 5 Artifact 实例依赖关系图 Q 是一个二 元组 $Q(A, D)$ , 其中: A 为 Artifact 实例的集合;  $D=$  $\{\langle a_1, a_2 \rangle | a_1, a_2 \in A\}, \nexists \overline{A}$  Artifact 实例  $a_1$  和  $a_2$  的 操作之间有依赖关系。

基于表1~表4给出的 Artifact 操作日志,可以 构造出图 4 所示的 Artifact 实例依赖关系图。

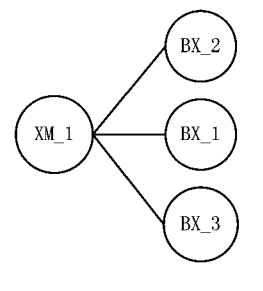

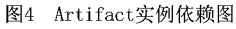

执行者社交网络图和 Artifact 实例依赖关系图 均随时间变化,在流程执行的不同时间段,执行者社 交网络图和 Artifact 实例依赖关系图的构成不同, 假定时间区间 1,2,3 分别是 2014-03-01 8 : 00 至 2014-04-16 12:00, 2014-04-15 8:00 至 2014-04-17  $12:00,2014-04-17$   $14:00 \ncong 2014-06-10$   $12:00,$ 则各时间区间内的执行者社交网络图和 Artifact 实 例依赖关系图如图 5 所示。

#### 3.3 基于社交网络的分析

执行者社交网络图和 Artifact 实例依赖关系图 提供了一个研究执行者之间、Artifact 实例之间、执 行者和 Artifact 实例之间关系的基础,本文从以下 几个角度进行分析。

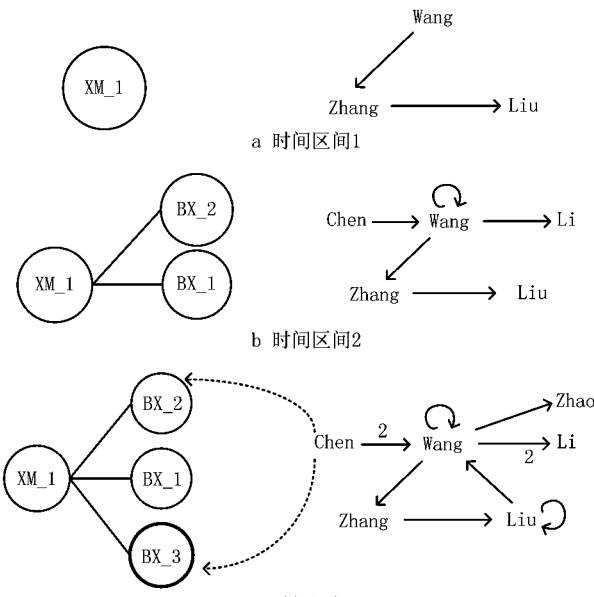

c 时间区间3

图5 不同时间区间的Artifact实例依赖图和执行者社交网络图

(1) Artifact 实例依赖关系图和执行者社交网 络图的关联

Artifact 实例依赖关系图和执行者社交网络图 之间是有关联关系的, Artifact 实例依赖关系图中 的一个节点,可以对应执行者社交网络图中的多个 节点,表示对一个 Artifact 实例进行操作的所有执 行者。如图 5c 中的粗体部分对 Artifact 实例 BX 3 进行的操作分别有 Chen, Wang 和 Li。反之, 执行 者社交网络图中的一个节点可以对应 Artifact 实例 依赖关系图中的多个节点,以显示一个执行者操作 的所有 Artifact 实例。如图 5c 中的虚线箭头连接 的部分所示,对 Chen 操作的 Artifact 实例有 BX 2 和 BX 3。

(2)查找违规流程

在业务流程执行过程中,有一些 Artifact 实例 的传递过程是违规的。例如,如果 Chen 没有经过 Wang 直接将 Artifact 实例 BX 3 传递给 Li, 则是一 个违规流程。基于执行者社交网络图,通过子图查 找,可以发现是否存在一些不正常的 Artifact 实例 传递。如图 6 所示,在图 G 中查找是否存在子图 Q, 如果存在,则说明流程执行中可能出现了违规实例。

在执行者社交网络图中查找违规 算法 1 流程。

输入:执行者社交网络图 G,执行者传递关系 图Q。

输出:图 Q是否存在于G中。 //图 Q和G采用邻接表作为数据结构存储

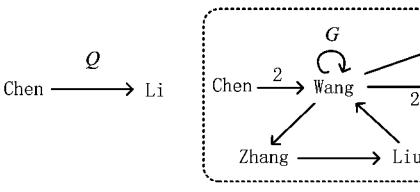

#### 图6 违规流程查找

1. For each  $p \in P_Q$  do

在Q和G的邻接表中分别找到以p为头节点的链表Lo和  $2.$  $L_G$ ;

如果在G的邻接表中没有找到头节点 p 3. 则程序结束,图 Q存在于 G中,存在该违规流程; 否则

For each  $q \in V_Q$  do / \* 设 Lo 中的节点集用  $V_Q$  表 4. 示\*/

在链表 LG 中查找与节点 q 的值相等的节点; 5.

6. 如果在 LG 中没有找到与节点 q 的值相等的节点,则跳 出内层和外层循环;

/ \* 此时, 说明图 Q 中至少有一条边不存在于图 G 中, 则 认为没有查找到该违规流程 \* /

7. 如果循环正常结束,则图 Q存在于 G 中, G 中存在该违规流 程,否则不存在

以图 6 所示的执行者社交网络图 G 和执行者 传递关系图 Q 为例,图 Q 和 G 的邻接表如图 7 所 示。根据算法1发现,图 Q表示的从 Chen 到 Li 的 传递关系在图 G 中不存在,即不存在该违规流程。

 $\blacktriangleright$  Li  $\Box$ 

 $\bullet$ Chen

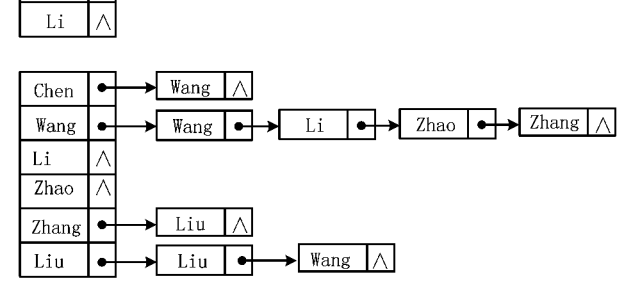

图7 图Q和G的邻接表存储结构

算法1是采用遍历的方式进行图的比较,算法 分为两个阶段:①在图 G中查找图 Q 中的节点;② 在图 G中查找与每一个节点关联的弧。假定图 Q 中有m 个节点,图 G 中有 n 个节点,算法的基本操 作是节点的比较,最坏情况下的算法复杂度为O(m  $\times (n+m\times n)$ ,  $\boxplus$   $O(m^2\times n)$ .

## 4 结束语

Artifact 是以数据为中心的业务流程管理中的 核心概念,本文首先定义了 Artifact 操作日志的构 成;然后基于日志进行流程挖掘,发现 Artifact 生命 周期模型、流程执行者社交网络图和 Artifact 实例 依赖关系图;最后分析 Artifact 实例依赖关系图和 执行者社交网络图的关联,并给出违规流程杳找算 法。本文将基于日志的流程挖掘和社交网络分析方 法应用于以 Artifact 为中心的业务流程管理领域, 下一步工作可以基于本文思想建立原型系统,作为 模型一致性验证、业务流程监控和业务流程改进的 工具。

## 参考文献:

- [1] NIGAM A, CASWELL N S. Business artifacts: an approach to operational specification[J]. IBM Systems Journal, 2003, 42  $(3)$ : 428-445.
- [2] COHN D, HULL R. Business artifacts: a data-centric approach to modeling business operations and processes  $\lceil J \rceil$ . IEEE Data Eng. Bull., 2009, 32(3): 3-9.
- [3] FRITZ C, HULL R, SU J. Automatic construction of simple artifact-based workflows [C]//Proceedings of International Confrence on Database Theory. New York, N.Y., USA: ACM, 2009:225-238.
- [4] CANGIALOSI P, DE GIACOMO G, DE MASELLIS R, et al. Conjunctive artifact-centric services<sup>[J]</sup>. Lecture Notes in Computer Science, 2010, 6470; 318-333.
- [5] DAMAGGIO E, DEUTSCH A, VIANU V. Artifact systems with data dependencies and arithmetic[J]. ACM Transactions on Database Systems, 2012, 37(3): 2201-2236.
- [6] VACULÍN R, HEATH T, HULL R. Data-centric Web services based on business artifacts[C]//Proceedings of the 19th International Conference on Web Services. Washington, D. C., USA: IEEE, 2012: 42-49.
- [7] ARTALE A, LOMUSCIO A, HARIRI B B, et al. Artifact-centric service interoperation(ACSI)Web site[EB/OL]. (2010-06-01)[2014-11-02]. http:/acsi-project. eu/.
- [8] VAN DER AALST W M P, VAN DONGEN B F, HERBST J, et al. Workflow mining: a survey of issues and approaches

[J]. Data and Knowledge Engineering, 2003, 47(2): 237-267.

- [9] VAN DER AALST W M P. WEIITERS A J M M. MA-RUSTER L. Workflow mining: discovering process models from event logs[J]. IEEE Transactions on Knowledge and Data Engineering, 2004, 16(9): 1128-1142,.
- [10] MAGGI F M, BOSE J C, VAN DER AALST W M P. Efficient discovery of understandable declarative models from event logs[J]. Lecture Notes in Computer Science, 2012, 7328: 270-285.
- [11] MAGGI F M, DUMAS M, GARCÍA-BAÑUELOS L, et al. Discovering data-aware declarative process models from event logs [J]. Lecture Notes in Computer Science, 2013, 8094.  $81 - 96$
- [12] VAN DER AALST W M P, SONG M. Mining social networks: uncovering interaction patterns in business processes [J]. Lecture Notes in Computer Science, 2004, 3080; 244-260.
- [13] ZHAO Jing, ZHAO Weidong. Process roles identification based on workflow logs mining [J]. Computer Integrated Manufacturing Systems, 2006, 12 (11): 1916-1920 (in Chinese). [赵 静, 赵卫东. 基于工作流日志挖掘的流程角色识 别门,计算机集成制造系统,2006,12(11):1916-1920.]
- [14] FAHLAND D, DE LEONI M, VAN DONGEN B F, et al. Behavioral conformance of artifact-centric process models [C]//Proceedings of the 14th International Conference on Business Information Systems, Berlin, Germany: Springer-Verlag, 2011:15-17.
- [15] LU X. Artifact-centric log extraction and process Discovery [D]. Eindhoven, the Netherlands, Eindhoven University of Technology, 2013.
- [16] HULL R, DAMAGGIO E, DE MASELLIS R, et al. Business artifacts with guard-stage-milestone lifecycles: managing artifact interactions with conditions and events[C]//Proceedings of the 5th International Conference on Distributed Event-Based System DEBS, New York, N.Y., USA: ACM, 2011.  $51 - 62$

#### 作者简介:

王 颖(1980-),女,河北磁县人,副教授,博士,研究方向;业务流程管理、半结构化数据、Petri 网应用,E-mail;wangying@ysu.edu.cn; 黄 震(1976一),男,天津人,副教授,博士,研究方向:检测技术、图像处理;

刘国华(1966一),男,黑龙江依安人,教授,博士生导师,研究方向;数据库理论、数据库安全、Web 数据管理、业务流程管理。